# Package 'genSurv'

October 20, 2021

Encoding UTF-8

Type Package

Version 1.0.4 Date 2021-10-19

Title Generating Multi-State Survival Data

**Depends**  $R (= 2.12.0)$ 

Suggests survival

Description Generation of survival data with one (binary) time-dependent covariate. Generation of survival data arising from a progressive illness-death model.

License GPL-3

URL <https://github.com/arturstat/genSurv>

BugReports <https://github.com/arturstat/genSurv/issues>

LazyLoad yes

NeedsCompilation yes

Author Artur Araujo [aut, cre] (<<https://orcid.org/0000-0003-1419-4208>>), Luis Meira-Machado [aut] (<<https://orcid.org/0000-0002-8577-7665>>), Susana Faria [aut] (<<https://orcid.org/0000-0001-8014-9902>>)

Maintainer Artur Araujo <artur.stat@gmail.com>

Repository CRAN

Date/Publication 2021-10-19 22:50:02 UTC

# R topics documented:

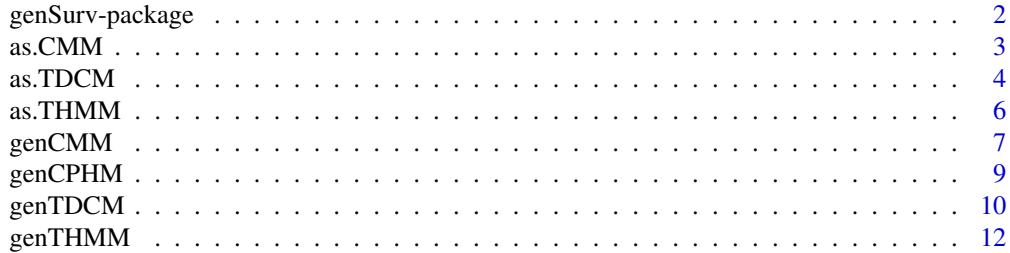

#### <span id="page-1-0"></span>**Index** 2008 **[14](#page-13-0)**

#### Description

The genSurv software permits to generate data with one binary time-dependent covariate and data stemming from a progressive illness-death model.

# Details

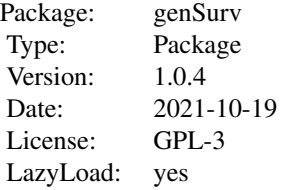

# Author(s)

Artur Araújo, Luís Meira-Machado <lmachado@math.uminho.pt> and Susana Faria <sfaria@math.uminho.pt> Maintainer: Artur Araújo <artur.stat@gmail.com>

#### References

Anderson, P.K., Gill, R.D. (1982). Cox's regression model for counting processes: a large sample study. *Annals of Statistics*, 10(4), 1100-1120. doi: [10.1214/aos/1176345976](https://doi.org/10.1214/aos/1176345976)

Cox, D.R. (1972). Regression models and life tables. *Journal of the Royal Statistical Society: Series B*, 34(2), 187-202. doi: [10.1111/j.25176161.1972.tb00899.x](https://doi.org/10.1111/j.2517-6161.1972.tb00899.x)

Jackson, C. (2011). Multi-State Models for Panel Data: The msm Package for R. *Journal of Statistical Software*, 38(8), 1–28. doi: [10.18637/jss.v038.i08](https://doi.org/10.18637/jss.v038.i08)

Johnson, M. E. (1987). *Multivariate Statistical Simulation*, John Wiley and Sons.

Johnson, N., Kotz, S. (1972). *Distribution in statistics: continuous multivariate distributions*, John Wiley and Sons.

Lu J., Bhattacharya G. (1990). Some new constructions of bivariate weibull models. *Annals of Institute of Statistical Mathematics*, 42(3), 543-559. doi: [10.1007/BF00049307](https://doi.org/10.1007/BF00049307)

Meira-Machado, L., Cadarso-Suárez, C., De Uña- Álvarez, J., Andersen, P.K. (2009). Multi-state models for the analysis of time to event data. *Statistical Methods in Medical Research*, 18(2), 195-222. doi: [10.1177/0962280208092301](https://doi.org/10.1177/0962280208092301)

#### <span id="page-2-0"></span> $\alpha$ s.CMM  $\beta$

Meira-Machado L., Faria S. (2014). A simulation study comparing modeling approaches in an illness-death multi-state model. *Communications in Statistics - Simulation and Computation*, 43(5), 929-946. doi: [10.1080/03610918.2012.718841](https://doi.org/10.1080/03610918.2012.718841)

Meira-Machado, L., Roca-Pardiñas, J. (2011). p3state.msm: Analyzing Survival Data from an Illness-Death Model. *Journal of Statistical Software*, 38(3), 1-18. doi: [10.18637/jss.v038.i03](https://doi.org/10.18637/jss.v038.i03)

Meira-Machado, L., Sestelo M. (2019). Estimation in the progressive illness-death model: a nonexhaustive review. *Biometrical Journal*, 61(2), 245–263. doi: [10.1002/bimj.201700200](https://doi.org/10.1002/bimj.201700200)

Therneau, T.M., Grambsch, P.M. (2000). *Modelling survival data: Extending the Cox Model*, New York: Springer.

<span id="page-2-1"></span>

as.CMM *Coerce to an object of class* CMM

# Description

Function to coerce objects of class TDCM and THMM to objects of class CMM.

# Usage

 $as.CMM(x)$ is.CMM(x)

#### Arguments

x Any R object.

#### Value

An object with two classes one being data. frame and the other CMM.

# Author(s)

Artur Araújo, Luís Meira Machado and Susana Faria

# References

Cox, D.R. (1972). Regression models and life tables. *Journal of the Royal Statistical Society: Series B*, 34(2), 187-202. doi: [10.1111/j.25176161.1972.tb00899.x](https://doi.org/10.1111/j.2517-6161.1972.tb00899.x)

Jackson, C. (2011). Multi-State Models for Panel Data: The msm Package for R. *Journal of Statistical Software*, 38(8), 1–28. doi: [10.18637/jss.v038.i08](https://doi.org/10.18637/jss.v038.i08)

Meira-Machado, L., Cadarso-Suárez, C., De Uña- Álvarez, J., Andersen, P.K. (2009). Multi-state models for the analysis of time to event data. *Statistical Methods in Medical Research*, 18(2), 195-222.

Meira-Machado L., Faria S. (2014). A simulation study comparing modeling approaches in an illness-death multi-state model. *Communications in Statistics - Simulation and Computation*, 43(5), 929-946. doi: [10.1080/03610918.2012.718841](https://doi.org/10.1080/03610918.2012.718841)

<span id="page-3-0"></span>Meira-Machado, L., Roca-Pardiñas, J. (2011). p3state.msm: Analyzing Survival Data from an Illness-Death Model. *Journal of Statistical Software*, 38(3), 1-18. doi: [10.18637/jss.v038.i03](https://doi.org/10.18637/jss.v038.i03)

Meira-Machado, L., Sestelo M. (2019). Estimation in the progressive illness-death model: a nonexhaustive review. *Biometrical Journal*, 61(2), 245–263. doi: [10.1002/bimj.201700200](https://doi.org/10.1002/bimj.201700200)

Therneau, T.M., Grambsch, P.M. (2000). *Modelling survival data: Extending the Cox Model*, New York: Springer.

# See Also

[as.TDCM](#page-3-1), [as.THMM](#page-5-1), [genCMM](#page-6-1), [genTDCM](#page-9-1), [genTHMM](#page-11-1).

# Examples

```
# generate TDCM data
tdcmdata <- genTDCM(n=100, dist="exponential", corr=0, dist.par=c(1,1),
model.cens="uniform", cens.par=1, beta=c(-3,2), lambda=10)
# coerce TDCM data to CMM data
cmmdata0 <- as.CMM(tdcmdata)
head(cmmdata0, n=20L)
# generate THMM data
thmmdata <- genTHMM( n=100, model.cens="uniform", cens.par=80, beta= c(0.09,0.08,-0.09),
covar=80, rate= c(0.05,0.04,0.05) )
# coerce THMM data to CMM data
cmmdata1 <- as.CMM(thmmdata)
head(cmmdata1, n=20L)
```
<span id="page-3-1"></span>as.TDCM *Coerce to an object of class* TDCM

#### Description

Function to coerce objects of class CMM and THMM to objects of class TDCM.

# Usage

as.TDCM(x) is.TDCM(x)

# Arguments

x Any R object.

# Value

An object with two classes one being data. frame and the other TDCM.

#### <span id="page-4-0"></span>as. TDCM  $\sim$  5

# Author(s)

Artur Araújo, Luís Meira Machado and Susana Faria

# References

Cox, D.R. (1972). Regression models and life tables. *Journal of the Royal Statistical Society: Series B*, 34(2), 187-202. doi: [10.1111/j.25176161.1972.tb00899.x](https://doi.org/10.1111/j.2517-6161.1972.tb00899.x)

Jackson, C. (2011). Multi-State Models for Panel Data: The msm Package for R. *Journal of Statistical Software*, 38(8), 1–28. doi: [10.18637/jss.v038.i08](https://doi.org/10.18637/jss.v038.i08)

Meira-Machado, L., Cadarso-Suárez, C., De Uña- Álvarez, J., Andersen, P.K. (2009). Multi-state models for the analysis of time to event data. *Statistical Methods in Medical Research*, 18(2), 195-222. doi: [10.1177/0962280208092301](https://doi.org/10.1177/0962280208092301)

Meira-Machado L., Faria S. (2014). A simulation study comparing modeling approaches in an illness-death multi-state model. *Communications in Statistics - Simulation and Computation*, 43(5), 929-946. doi: [10.1080/03610918.2012.718841](https://doi.org/10.1080/03610918.2012.718841)

Meira-Machado, L., Roca-Pardiñas, J. (2011). p3state.msm: Analyzing Survival Data from an Illness-Death Model. *Journal of Statistical Software*, 38(3), 1-18. doi: [10.18637/jss.v038.i03](https://doi.org/10.18637/jss.v038.i03)

Meira-Machado, L., Sestelo M. (2019). Estimation in the progressive illness-death model: a nonexhaustive review. *Biometrical Journal*, 61(2), 245–263. doi: [10.1002/bimj.201700200](https://doi.org/10.1002/bimj.201700200)

Therneau, T.M., Grambsch, P.M. (2000). *Modelling survival data: Extending the Cox Model*, New York: Springer.

# See Also

[as.CMM](#page-2-1), [as.THMM](#page-5-1), [genCMM](#page-6-1), [genTDCM](#page-9-1), [genTHMM](#page-11-1).

# Examples

```
# generate CMM data
cmmdata \leq genCMM( n=1000, model.cens="uniform", cens.par=2.5, beta=c(2,1,-1),
covar=10, rate=c(1,5,1,5,1,5) )
# coerce CMM data to TDCM data
tdcmdata0 <- as.TDCM(cmmdata)
head(tdcmdata0, n=20L)
# generate THMM data
thmmdata <- genTHMM( n=100, model.cens="uniform", cens.par=80, beta= c(0.09,0.08,-0.09),
covar=80, rate= c(0.05,0.04,0.05) )
# coerce THMM data to TDCM data
tdcmdata1 <- as.TDCM(thmmdata)
head(tdcmdata1, n=20L)
```
<span id="page-5-1"></span><span id="page-5-0"></span>

#### Description

Function to coerce objects of class CMM and TDCM to objects of class THMM.

#### Usage

 $as.THMM(x)$ is.THMM(x)

# Arguments

x Any R object.

# Value

An object with two classes one being data.frame and the other THMM.

# Author(s)

Artur Araújo, Luís Meira Machado and Susana Faria

# References

Cox, D.R. (1972). Regression models and life tables. *Journal of the Royal Statistical Society: Series B*, 34(2), 187-202. doi: [10.1111/j.25176161.1972.tb00899.x](https://doi.org/10.1111/j.2517-6161.1972.tb00899.x)

Jackson, C. (2011). Multi-State Models for Panel Data: The msm Package for R. *Journal of Statistical Software*, 38(8), 1–28. doi: [10.18637/jss.v038.i08](https://doi.org/10.18637/jss.v038.i08)

Meira-Machado, L., Cadarso-Suárez, C., De Uña- Álvarez, J., Andersen, P.K. (2009). Multi-state models for the analysis of time to event data. *Statistical Methods in Medical Research*, 18(2), 195-222. doi: [10.1177/0962280208092301](https://doi.org/10.1177/0962280208092301)

Meira-Machado L., Faria S. (2014). A simulation study comparing modeling approaches in an illness-death multi-state model. *Communications in Statistics - Simulation and Computation*, 43(5), 929-946. doi: [10.1080/03610918.2012.718841](https://doi.org/10.1080/03610918.2012.718841)

Meira-Machado, L., Roca-Pardiñas, J. (2011). p3state.msm: Analyzing Survival Data from an Illness-Death Model. *Journal of Statistical Software*, 38(3), 1-18. doi: [10.18637/jss.v038.i03](https://doi.org/10.18637/jss.v038.i03)

Meira-Machado, L., Sestelo M. (2019). Estimation in the progressive illness-death model: a nonexhaustive review. *Biometrical Journal*, 61(2), 245–263. doi: [10.1002/bimj.201700200](https://doi.org/10.1002/bimj.201700200)

Therneau, T.M., Grambsch, P.M. (2000). *Modelling survival data: Extending the Cox Model*, New York: Springer.

# See Also

[as.CMM](#page-2-1), [as.TDCM](#page-3-1), [genCMM](#page-6-1), [genTDCM](#page-9-1), [genTHMM](#page-11-1).

#### <span id="page-6-0"></span> $\epsilon$ genCMM  $\sigma$  7 and 2008  $\sigma$  7 and 2008  $\sigma$  7 and 2008  $\sigma$  7 and 2008  $\sigma$  7 and 2008  $\sigma$

# Examples

```
# generate CMM data
cmmdata <- genCMM( n=1000, model.cens="uniform", cens.par=2.5, beta=c(2,1,-1),
covar=10, rate=c(1,5,1,5,1,5) )
# coerce CMM data to THMM data
thmmdata0 <- as.THMM(cmmdata)
head(thmmdata0, n=20L)
# generate TDCM data
tdcmdata <- genTDCM(n=100, dist="exponential", corr=0, dist.par=c(1,1),
model.cens="uniform", cens.par=1, beta=c(-3,2), lambda=10)
# coerce TDCM data to THMM data
thmmdata1 <- as.THMM(tdcmdata)
head(thmmdata1, n=20L)
```
<span id="page-6-1"></span>genCMM *Generation of Cox Markov data from an illness-death model*

# Description

Generation of Cox Markov data from an illness-death model.

# Usage

genCMM(n, model.cens, cens.par, beta, covar, rate)

# Arguments

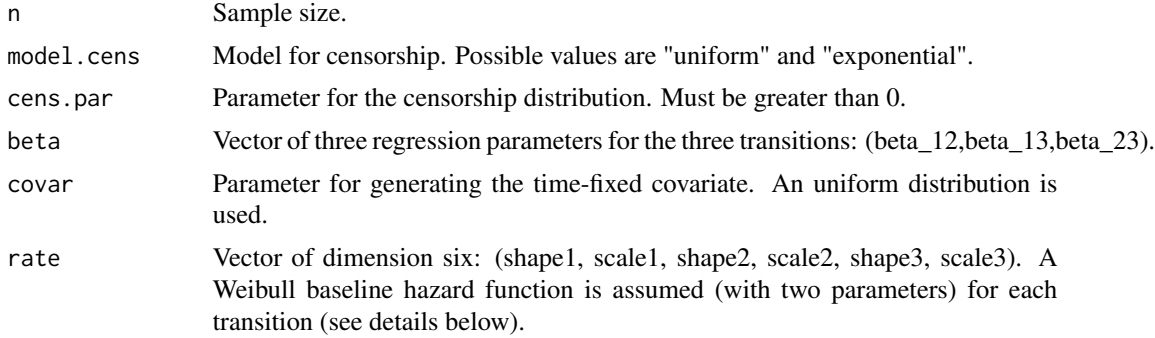

# Details

The Weibull distribution with shape parameter  $\lambda$  and scale parameter  $\theta$  has hazard function given by:

 $\alpha(t) = \lambda \theta t^{\theta - 1}$ 

An object with two classes, data.frame and CMM. The data structure used for generating survival data from the Cox Markov Model (CMM) is similar as for the time-dependent Cox model (TDCM). In this case the data structure has one more variable representing the transition (variable trans). trans=1 denotes the transition from State 1 to State 3 (without observing the intermediate event; State 2); trans=2 denotes the transition from State 1 to State 2; and trans=3 denotes the transition from State 2 to State 3 (absorbing).

#### Author(s)

Artur Araújo, Luís Meira Machado and Susana Faria

# References

Meira-Machado, L., Cadarso-Suárez, C., De Uña- Álvarez, J., Andersen, P.K. (2009). Multi-state models for the analysis of time to event data. *Statistical Methods in Medical Research*, 18(2), 195-222. doi: [10.1177/0962280208092301](https://doi.org/10.1177/0962280208092301)

Meira-Machado L., Faria S. (2014). A simulation study comparing modeling approaches in an illness-death multi-state model. *Communications in Statistics - Simulation and Computation*, 43(5), 929-946. doi: [10.1080/03610918.2012.718841](https://doi.org/10.1080/03610918.2012.718841)

Meira-Machado, L., Roca-Pardiñas, J. (2011). p3state.msm: Analyzing Survival Data from an Illness-Death Model. *Journal of Statistical Software*, 38(3), 1-18. doi: [10.18637/jss.v038.i03](https://doi.org/10.18637/jss.v038.i03)

Meira-Machado, L., Sestelo M. (2019). Estimation in the progressive illness-death model: a nonexhaustive review. *Biometrical Journal*, 61(2), 245–263. doi: [10.1002/bimj.201700200](https://doi.org/10.1002/bimj.201700200)

Therneau, T.M., Grambsch, P.M. (2000). *Modelling survival data: Extending the Cox Model*, New York: Springer.

#### See Also

[genCPHM](#page-8-1), [genTDCM](#page-9-1), [genTHMM](#page-11-1).

## Examples

```
cmmdata <- genCMM(n=1000, model.cens="uniform", cens.par=2.5, beta=c(2,1,-1),
covar=10, rate=c(1,5,1,5,1,5) )
head(cmmdata, n=20L)
library(survival)
fit_13<-coxph(Surv(start,stop,event)~covariate, data=cmmdata, subset=c(trans==1))
fit_13
fit_12<-coxph(Surv(start,stop,event)~covariate, data=cmmdata, subset=c(trans==2))
fit_12
fit_23<-coxph(Surv(start,stop,event)~covariate, data=cmmdata, subset=c(trans==3))
fit_23
```
# <span id="page-7-0"></span>Value

<span id="page-8-1"></span><span id="page-8-0"></span>

# Description

Generation of survival data from a Cox Proportional Hazard Model.

#### Usage

genCPHM(n, model.cens, cens.par, beta, covar)

# Arguments

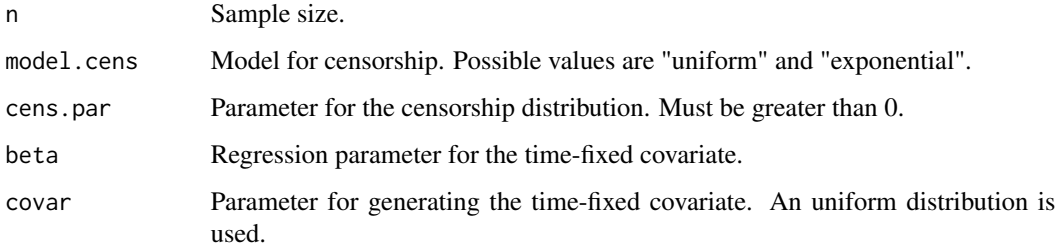

# Value

An object with two classes, data.frame and CPHM.

# Author(s)

Artur Araújo, Luís Meira Machado and Susana Faria

# References

Cox, D.R. (1972). Regression models and life tables. *Journal of the Royal Statistical Society: Series B*, 34(2), 187-202. doi: [10.1111/j.25176161.1972.tb00899.x](https://doi.org/10.1111/j.2517-6161.1972.tb00899.x)

Meira-Machado L., Faria S. (2014). A simulation study comparing modeling approaches in an illness-death multi-state model. *Communications in Statistics - Simulation and Computation*, 43(5), 929-946. doi: [10.1080/03610918.2012.718841](https://doi.org/10.1080/03610918.2012.718841)

Meira-Machado, L., Sestelo M. (2019). Estimation in the progressive illness-death model: a nonexhaustive review. *Biometrical Journal*, 61(2), 245–263. doi: [10.1002/bimj.201700200](https://doi.org/10.1002/bimj.201700200)

# See Also

[genCMM](#page-6-1), [genTDCM](#page-9-1), [genTHMM](#page-11-1).

# Examples

```
cphmdata <- genCPHM(n=1000, model.cens="exponential", cens.par=2, beta= 2, covar=1)
head(cphmdata, n=20L)
library(survival)
fit<-coxph(Surv(time,status)~covariate,data=cphmdata)
summary(fit)
```
<span id="page-9-1"></span>genTDCM *Generating data from a Cox model with time-dependent covariates*

# Description

Generating data from a Cox model with time-dependent covariates.

#### Usage

genTDCM(n, dist, corr, dist.par, model.cens, cens.par, beta, lambda)

# Arguments

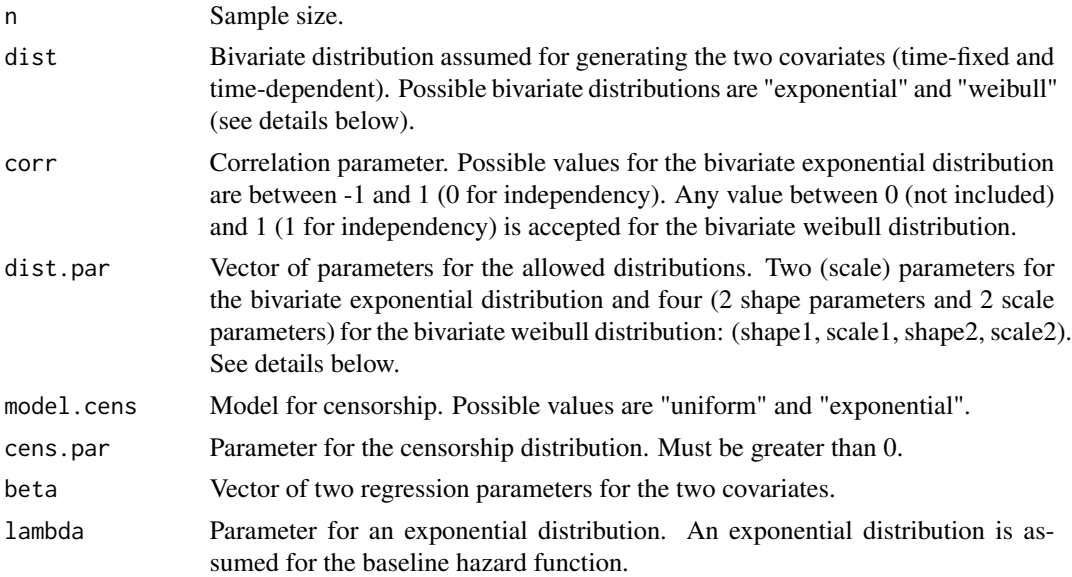

# Details

The bivariate exponential distribution, also known as Farlie-Gumbel-Morgenstern distribution is given by

$$
F(x, y) = F_1(x)F_2(y)[1 + \alpha(1 - F_1(x))(1 - F_2(y))]
$$

for  $x \ge 0$  and  $y \ge 0$ . Where the marginal distribution functions  $F_1$  and  $F_2$  are exponential with scale parameters  $\theta_1$  and  $\theta_2$  and correlation parameter  $\alpha$ ,  $-1 \le \alpha \le 1$ .

<span id="page-9-0"></span>

The bivariate Weibull distribution with two-parameter marginal distributions. It's survival function is given by

$$
S(x,y) = P(X > x, Y > y) = e^{-\left[\left(\frac{x}{\theta_1}\right)^{\frac{\beta_1}{\delta}} + \left(\frac{y}{\theta_2}\right)^{\frac{\beta_2}{\delta}}\right]^{\delta}}
$$

Where  $0 < \delta \leq 1$  and each marginal distribution has shape parameter  $\beta_i$  and a scale parameter  $\theta_i$ ,  $i = 1, 2.$ 

#### Value

An object with two classes, data.frame and TDCM. To accommodate time-dependent effects, we used a counting process data-structure, introduced by Andersen and Gill (1982). In this datastructure, apart the time-fixed covariates (named covariate), an individual's survival data is expressed by three variables: start, stop and event. Individuals without change in the timedependent covariate (named tdcov) are represented by only one line of data, whereas patients with a change in the time-dependent covariate must be represented by two lines. For these patients, the first line represents the time period until the change in the time-dependent covariate; the second line represents the time period that passes from that change to the end of the follow-up. For each line of data, variables start and stop mark the time interval (start, stop) for the data, while event is an indicator variable taking on value 1 if there was a death at time stop, and 0 otherwise. More details about this data-structure can be found in papers by (Meira-Machado et al., 2009).

#### Author(s)

Artur Araújo, Luís Meira Machado and Susana Faria

#### References

Anderson, P.K., Gill, R.D. (1982). Cox's regression model for counting processes: a large sample study. *Annals of Statistics*, 10(4), 1100-1120. doi: [10.1214/aos/1176345976](https://doi.org/10.1214/aos/1176345976)

Cox, D.R. (1972). Regression models and life tables. *Journal of the Royal Statistical Society: Series B*, 34(2), 187-202. doi: [10.1111/j.25176161.1972.tb00899.x](https://doi.org/10.1111/j.2517-6161.1972.tb00899.x)

Johnson, M. E. (1987). *Multivariate Statistical Simulation*, John Wiley and Sons.

Johnson, N., Kotz, S. (1972). *Distribution in statistics: continuous multivariate distributions*, John Wiley and Sons.

Lu J., Bhattacharya G. (1990). Some new constructions of bivariate weibull models. *Annals of Institute of Statistical Mathematics*, 42(3), 543-559. doi: [10.1007/BF00049307](https://doi.org/10.1007/BF00049307)

Meira-Machado, L., Cadarso-Suárez, C., De Uña- Álvarez, J., Andersen, P.K. (2009). Multi-state models for the analysis of time to event data. *Statistical Methods in Medical Research*, 18(2), 195-222. doi: [10.1177/0962280208092301](https://doi.org/10.1177/0962280208092301)

Meira-Machado L., Faria S. (2014). A simulation study comparing modeling approaches in an illness-death multi-state model. *Communications in Statistics - Simulation and Computation*, 43(5), 929-946. doi: [10.1080/03610918.2012.718841](https://doi.org/10.1080/03610918.2012.718841)

Meira-Machado, L., Sestelo M. (2019). Estimation in the progressive illness-death model: a nonexhaustive review. *Biometrical Journal*, 61(2), 245–263. doi: [10.1002/bimj.201700200](https://doi.org/10.1002/bimj.201700200)

Therneau, T.M., Grambsch, P.M. (2000). *Modelling survival data: Extending the Cox Model*, New York: Springer.

# See Also

[genCMM](#page-6-1), [genCPHM](#page-8-1), [genTHMM](#page-11-1).

### Examples

```
tdcmdata <- genTDCM(n=1000, dist="weibull", corr=0.8, dist.par=c(2,3,2,3),
model.cens="uniform", cens.par=2.5, beta=c(-3.3,4), lambda=1)
head(tdcmdata, n=20L)
library(survival)
fit1<-coxph(Surv(start,stop,event)~tdcov+covariate,data=tdcmdata)
summary(fit1)
tdcmdata2 <- genTDCM(n=1000, dist="exponential", corr=0, dist.par=c(1,1),
model.cens="uniform", cens.par=1, beta=c(-3,2), lambda=0.5)
head(tdcmdata2, n=20L)
fit2<-coxph(Surv(start,stop,event)~tdcov+covariate,data=tdcmdata2)
summary(fit2)
```
<span id="page-11-1"></span>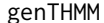

Generation of survival data from a time-homogeneous Markov model

#### **Description**

Generation of survival data from a time-homogeneous Markov model.

#### Usage

genTHMM(n, model.cens, cens.par, beta, covar, rate)

#### Arguments

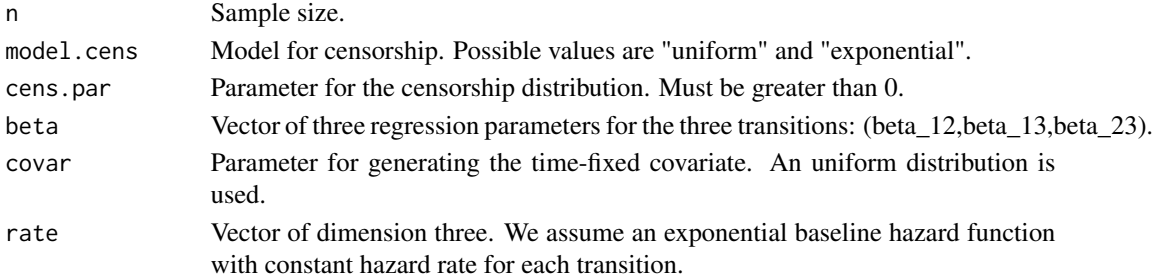

#### Value

An object with two classes, data.frame and THMM. For generating survival data from the THMM model, the counting process data structure must contain the following variables: id, time, state, covariate. Each patient is identified by id. The variable time represents time for each interval of follow-up while variable state denotes the state of the individual. Variable covariate is the (time-fixed) covariate to be studied in the regression model. Individuals without change in the time dependent covariate are represented by two lines of data, whereas patients with a change in the time-dependent covariate must be represented by three lines.

<span id="page-11-0"></span>

# <span id="page-12-0"></span>genTHMM 13

# Author(s)

Artur Araújo, Luís Meira Machado and Susana Faria

# References

Jackson, C. (2011). Multi-State Models for Panel Data: The msm Package for R. *Journal of Statistical Software*, 38(8), 1–28. doi: [10.18637/jss.v038.i08](https://doi.org/10.18637/jss.v038.i08)

Meira-Machado, L., Cadarso-Suárez, C., De Uña- Álvarez, J., Andersen, P.K. (2009). Multi-state models for the analysis of time to event data. *Statistical Methods in Medical Research*, 18(2), 195-222. doi: [10.1177/0962280208092301](https://doi.org/10.1177/0962280208092301)

Meira-Machado L., Faria S. (2014). A simulation study comparing modeling approaches in an illness-death multi-state model. *Communications in Statistics - Simulation and Computation*, 43(5), 929-946. doi: [10.1080/03610918.2012.718841](https://doi.org/10.1080/03610918.2012.718841)

Meira-Machado, L., Sestelo M. (2019). Estimation in the progressive illness-death model: a nonexhaustive review. *Biometrical Journal*, 61(2), 245–263. doi: [10.1002/bimj.201700200](https://doi.org/10.1002/bimj.201700200)

Therneau, T.M., Grambsch, P.M. (2000). *Modelling survival data: Extending the Cox Model*, New York: Springer.

# See Also

[genCMM](#page-6-1), [genTDCM](#page-9-1), [genCPHM](#page-8-1).

#### Examples

```
thmmdata <- genTHMM( n=100, model.cens="uniform", cens.par=80, beta= c(0.09,0.08,-0.09),
covar=80, rate= c(0.05,0.04,0.05) )
head(thmmdata, n=20L)
```
# <span id="page-13-0"></span>Index

∗ datagen genCMM, [7](#page-6-0) genCPHM , [9](#page-8-0) genTDCM, [10](#page-9-0) genTHMM, [12](#page-11-0) ∗ manip as.CMM, [3](#page-2-0) as.TDCM, [4](#page-3-0) as.THMM, [6](#page-5-0) ∗ methods as.CMM, [3](#page-2-0) as.TDCM, [4](#page-3-0) as.THMM, [6](#page-5-0) ∗ package genSurv-package , [2](#page-1-0) ∗ survival as.CMM, [3](#page-2-0) as.TDCM, [4](#page-3-0) as.THMM, [6](#page-5-0) genCMM, [7](#page-6-0) genCPHM , [9](#page-8-0) genTDCM, [10](#page-9-0) genTHMM, [12](#page-11-0) as.CMM , [3](#page-2-0) , *[5](#page-4-0) , [6](#page-5-0)* as.TDCM, [4](#page-3-0), 4, [6](#page-5-0) as.THMM, [4](#page-3-0), [5](#page-4-0), [6](#page-5-0) genCMM , *[4](#page-3-0) – [6](#page-5-0)* , [7](#page-6-0) , *[9](#page-8-0)* , *[12](#page-11-0) , [13](#page-12-0)* genCPHM, [8](#page-7-0), [9](#page-8-0), [12](#page-11-0), [13](#page-12-0) genSurv-package , [2](#page-1-0) genTDCM , *[4](#page-3-0) – [6](#page-5-0)* , *[8](#page-7-0) , [9](#page-8-0)* , [10](#page-9-0) , *[13](#page-12-0)* genTHMM, [4](#page-3-0)–[6](#page-5-0), [8](#page-7-0), [9](#page-8-0), [12](#page-11-0), 12 is.CMM *(*as.CMM *)* , [3](#page-2-0) is.TDCM *(*as.TDCM *)* , [4](#page-3-0) is.THMM *(*as.THMM *)* , [6](#page-5-0)